### МИНОБРНАУКИ РОССИИ

Ярославский государственный университет им. П.Г. Демидова

Кафедра информационных и сетевых технологий

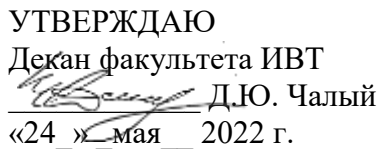

## **Рабочая программа дисциплины**

«Интернет-предпринимательство»

**Направление подготовки** 09.04.03 Прикладная информатика

**Профиль**

**«**Искусственный интеллект в корпоративных информационных системах»

### **Квалификация выпускника** Магистр

### **Форма обучения** очная

Программа рассмотрена на заседании кафедры от «14» марта 2022 г., протокол № 7

Программа одобрена НМК факультета ИВТ протокол № 6 от «18» апреля 2022 г. года

Ярославль 2022

### **1. Цели освоения дисциплины**

Дисциплина «Интернет-предпринимательство» относится к вариативной части (дисциплина по выбору) ОП магистратуры.

Для освоения данной дисциплиной студенты должны обладать знаниями по экономике, маркетингу, менеджменту, предпринимательству и финансам в объеме ОП бакалавриата.

### **2. Место дисциплины в структуре ОП магистратуры**

Дисциплина «Интернет-предпринимательство» относится к вариативной части (дисциплина по выбору) ОП магистратуры.

Для изучения данной дисциплины студентам необходимо знать основы дисциплин математического блока, в частности - «Линейную алгебру», базовые понятия «Теории вероятностей и математической статистики», а также владеть методами общей теории статистики, изучаемых в курсе «Статистика» и/или «Прикладная статистика». Кроме того, для успешного выполнения некоторых индивидуальных заданий желательно (но не обязательно!) знать основы «Эконометрики».

Знания и навыки, полученные при изучении дисциплины, студенты смогут использовать при выполнении расчетов в научных исследованиях и в практической части выпускных квалификационных работ, связанных с моделированием и анализом массовых явлений различной природы.

### **3. Планируемые результаты обучения по дисциплине, соотнесенные с планируемыми результатами освоения ОП магистратуры**

Процесс изучения дисциплины направлен на формирование следующих элементов компетенций в соответствии с ФГОС ВО, ОП ВО и приобретения следующих знаний, умений, навыков и (или) опыта деятельности:

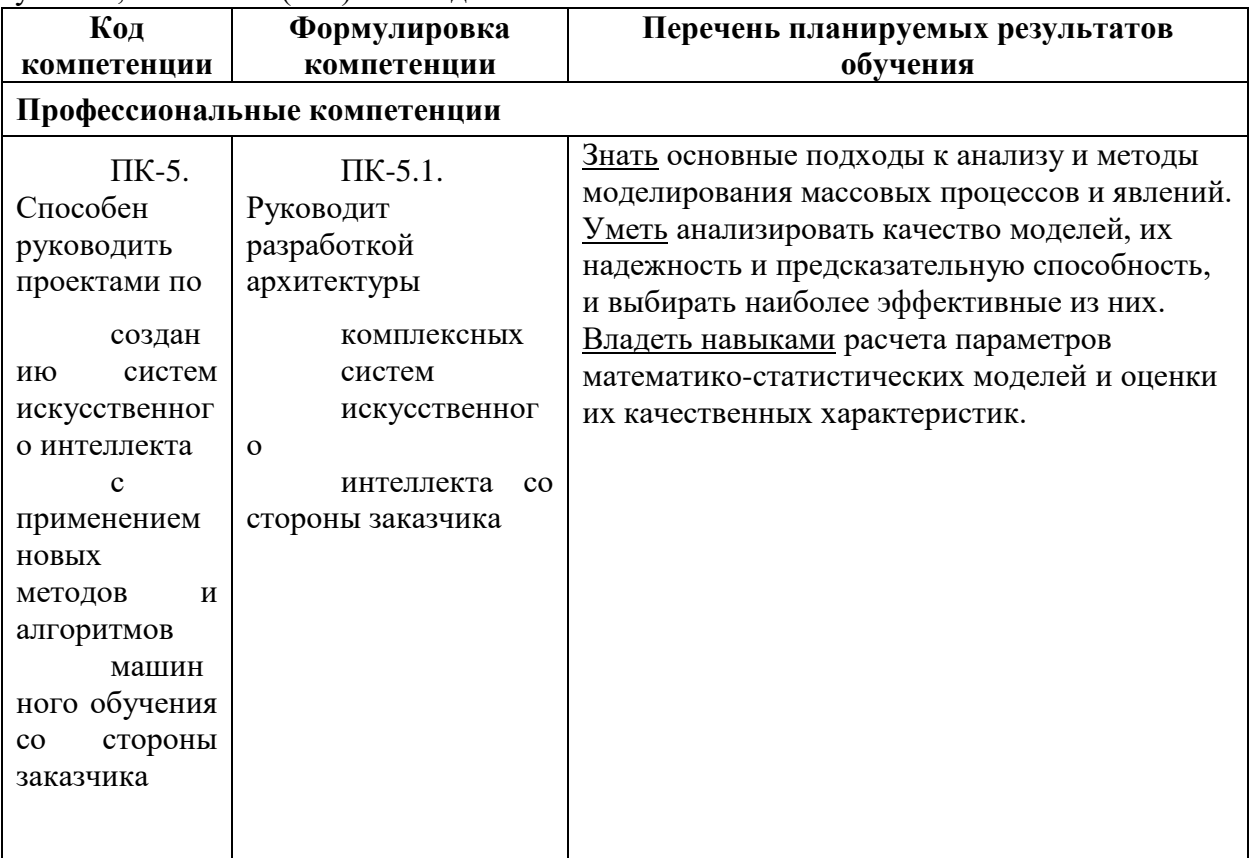

### **4. Объем, структура и содержание дисциплины**

Общая трудоемкость дисциплины составляет 4 зач. ед., 144 акад. час.

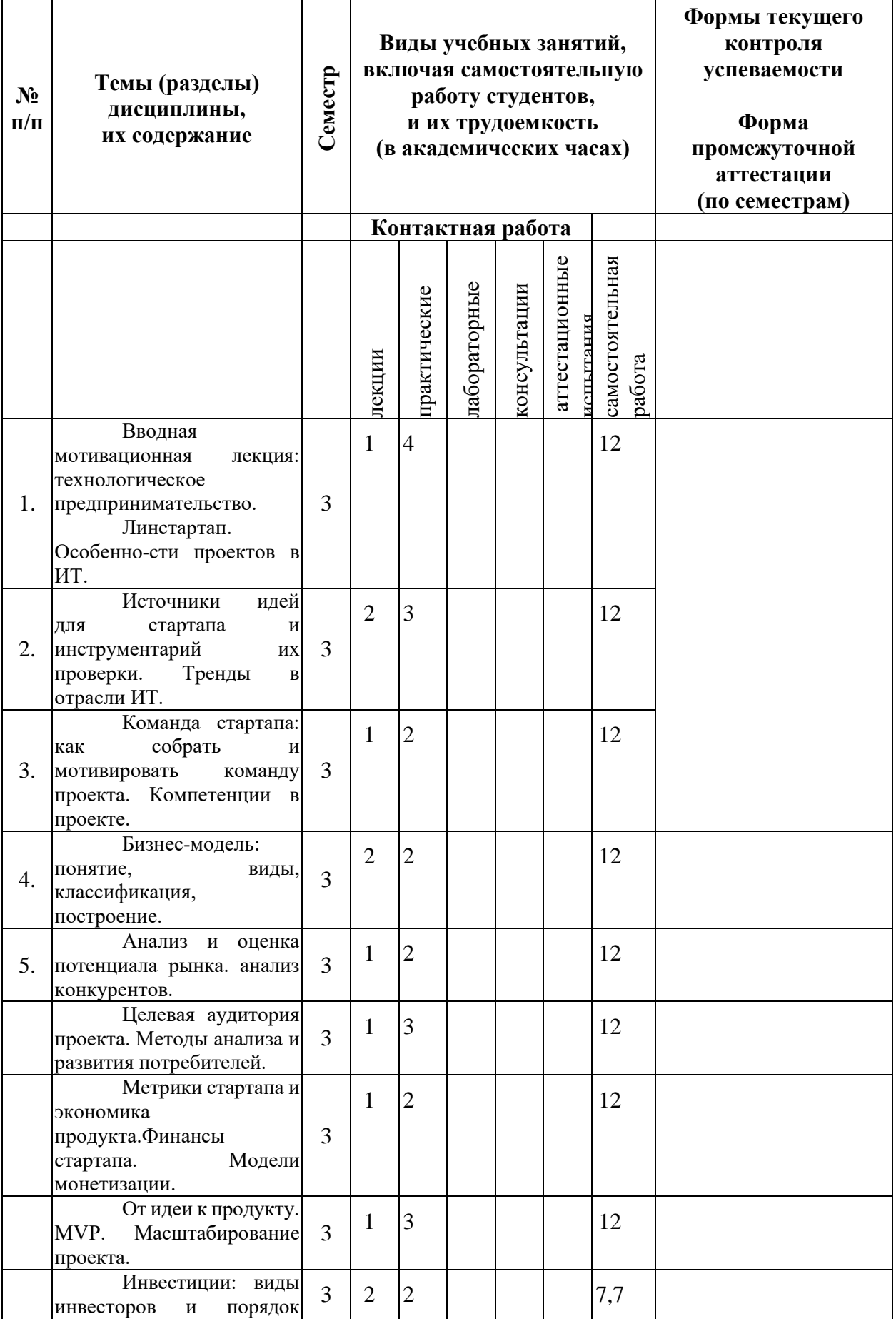

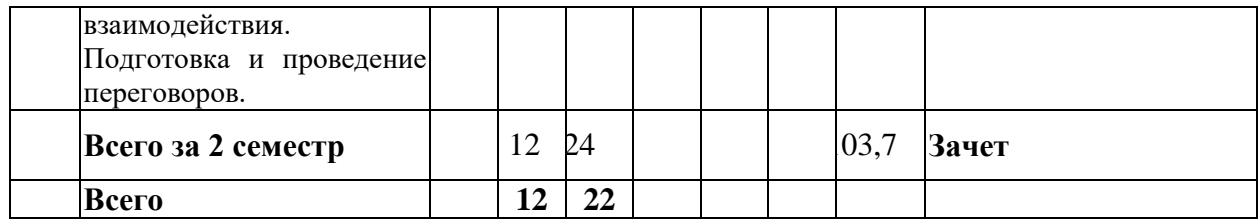

#### **Содержание разделов дисциплины:**

Технологическое предпринимательство, его особенности и виды. Этапы жизненного цикла предприятий в технологическом предпринимательстве. Линстартап: методология и инструментарий. Особенности формирования и развития проектов в области информационных технологий.

Источники идей для стартапа и технологии их проверки. Методы генерации идей в технологическом предпринимательстве. Инструменты преобразования идей в работающий бизнес. Основные тренды в отрасли ИТ и их использование для генерации идей.

Команда стартапа: как собрать и мотивировать команду проекта. Компетенции в проекте и их формирование в команде. Менеджеры и предприниматели. Горизонтальное и вертикальное разделение труда. 5 типовых причин неудач в карьере руководителей проекта. Группы неформальные и формальные. Организация взаимодействий и полномочий. Норма управляемости. Структура группы: как достичь максимальной продуктивности? Лидерство и власть. Эргономика рабочего места программиста.

Бизнес-модель: понятие, виды, классификация, построение. Холст бизнес-модели по Остервальдеру: основные партнеры, основные направления деятельности, предлагаемые преимущества, отношения с клиентами, сегменты клиентов, основные ресурсы, каналы сбыта, структура расходов, поток выручки. Методика сбора и анализа информации. Заполнение холста бизнес-модели

Анализ и оценка потенциала рынка. анализ конкурентов. Основные понятия. Дифференцирование и позиционирование товаров на рынке. Отличия продвижения услуг от товаров. Специфика продвижения на B2B- и B2C-рынках. Специфика маркетинга в ITотрасли.

Целевая аудитория проекта. Методы анализа и развития потребителей. Поведение покупателя. Создание стартапа: продукториентированные методологии. Особенности методологии Customer Development Methodology. Работа с гипотезами

Метрики стартапа и экономика продукта. Финансы стартапа. Классификация метрик для стартапа. AARRR - Startup Metrics for Pirates. Привлечение (Acquisition). Активация (Activation). Удержание (Retention). Передача (Referral) Доход (Revenue). Анализ результатов. Другие метрики. Основы работы с издержками для технологических проектов. Фактор времени и этапы проекта.

### **5. Образовательные технологии, используемые при осуществлении образовательного процесса по дисциплине**

Формы преподавания дисциплины «Статистических методов анализа данных» достаточно традиционны.

Это *лекции* (первая – вводная и «инструктивная», остальные – академические), как наиболее эффективный по времени метод передачи большого объема материала большой группе обучаемых. Как правило, студенты конспектируют излагаемый на доске и/ или с помощью проектора материал. Составление конспекта лекций и дальнейшая работа с ним при подготовке к занятиям выступает как значительная часть процесса обучения. Курс выстроен таким образом, что конспекты охватывают практически весь учебный материал по «Статистическим методам анализа данных» (за исключением тех моментов, где предполагается, что для выполнения выбранного магистрантами индивидуального задания нужно найти какие-то «особые» методы расчета и анализа показателей, и студенты должны сделать это самостоятельно).

Для удобства восприятия и повышения заинтересованности студентов лекционный материал курса «Статистические метода анализа данных» реализован Автором в виде презентаций PowerPoint, однако данный материал студентам заранее не выдается (чтобы иметь возможность скорректировать презентации с учетом особенностей чтения лекций на данном конкретном потоке, и «из педагогических соображений» ©); презентации выкладываются (точнее - становятся доступными) в Электронном университете MOODLE ЯрГУ по мере изучения (т.е. после прочтения соответствующей лекции).

*Лабораторные занятия* с лекциями обычно дополняют друг друга. Проводятся в академических группах под руководством преподавателя. Целями практических занятий являются разъяснение студентам теоретического материала, изложенного на лекции, через решение упражнений и задач, а также получение ими навыков вычислительной работы. Здесь преподавание строится на разумном для каждой темы сочетании коллективной работы группы с самостоятельной индивидуальной работой студентов.

Лабораторные занятия проводятся в компьютерном классе или в аудитории с электронной доской (и/или с компьютером и проектором) с целью показать студентам, как производить соответствующие расчеты средствами MS Excel.

*Групповые консультации* проводятся перед контрольными мероприятиями (контрольные работы, зачет, экзамен) для большой группы студентов с целью систематизации знаний и устранению имеющихся сложностей с пониманием материала общего характера.

*Индивидуальные консультации* проводятся регулярно для желающих с целью устранения имеющихся у студентов проблем с материалом частного характера.

#### *Самостоятельная работа* студентов реализуется:

1. Непосредственно в процессе аудиторных занятий при выполнении текущих заданий и контрольных работ.

2. В контакте с преподавателем вне рамок расписания – на консультациях по учебным вопросам, при ликвидации задолженностей, при выполнении индивидуальных заданий и т.д.

3. В библиотеке, дома, посредством поиска в сети Интернет и т.д. при выполнении студентом контрольных работ и индивидуальных заданий, выдаваемых на дом.

**Зачет** проводится в традиционной форме: студент получает теоретический вопрос и задачу, решение которой (хотя бы частичное) является обязательным условием получения зачета.

На зачете студентам разрешается пользоваться *«официальной шпаргалкой»* (лист формата А4), куда они могут выписать основные формулы и определения.

### **6. Перечень информационных технологий, используемых при осуществлении образовательного процесса по дисциплине, включая перечень лицензионного программного обеспечения и информационных справочных систем (при необходимости)**

В процессе осуществления образовательного процесса используются:

- для формирования материалов лекционных и практических занятий, заданий для промежуточной и текущей аттестации – программы пакета Microsoft Office (MS Word, MS Excel, MS PowerPoint);
- для размещения материалов лекций, заданий и тестов «Электронный университет MOODLE ЯрГУ»: <https://moodle.uniyar.ac.ru/>
- для поиска другой учебной литературы электронная библиотека учебных материалов ЯрГУ: [http://www.lib.uniyar.ac.ru/opac/bk\\_cat\\_find.php](http://www.lib.uniyar.ac.ru/opac/bk_cat_find.php)

**7. Перечень основной и дополнительной учебной литературы, ресурсов информационно-телекоммуникационной сети «Интернет», необходимых для освоения дисциплины**

а) **основная**:

Основная литература:

1.Андреев, В. Е., Информационный бизнес : учеб. пособие / В. Е. Андреев; Яросл. гос. ун-т, Ярославль, ЯрГУ, 2012, 114c

2. Андреев, В. Е., Информационный бизнес [Электронный ресурс] : учеб. пособие / В. Е. Андреев; Яросл. гос. ун-т, Ярославль, ЯрГУ, 2012, 114c

Дополнительная литература:

1.Управление проектом [Электронный ресурс] : учеб. пособие / В. В. Володин, Ф. Б. Лобанов, Т. В. Алексеева и др., М., Синергия, 2013, 96c

2. Маркетинг инноваций : учебник и практикум для академического бакалавриата / под общ. ред. Н. Н. Молчанова, М., Юрайт, 2016, 528c

3. Ивашкова, Н. И., Управление маркетингом : стратегические решения : учеб. пособие для вузов / Н. И. Ивашкова; Рос. эконом. ун-т им. Г. В. Плеханова, М., РЭУ им. Г. В. Плеханова, 2011, 100

4. Ньютон, Р., Управление проектами от А до Я=Project Management. Step by Step. The proven, practical guide to running a successful project, every time [Электронный ресурс] / Р. Ньютон ; под ред. М. Савиной ; пер. А. Кириченко. - 7-е изд., М., Альпина Паблишер, 2016, 180c

### в) **ресурсы сети «Интернет»**

1. Электронная библиотека учебных материалов ЯрГУ (http://www.lib.uniyar.ac.ru/opac/bk\_cat\_find.php).

2.Информационная система "Единое окно доступа к образовательным ресурсам" (http://www.edu.ru (раздел Учебно-методическая библиотека) или по прямой ссылке http://window.edu.ru/library).

3. Электронно-библиотечная система «Университетская библиотека online» (www.biblioclub.ru).

### **8. Материально-техническая база, необходимая для осуществления образовательного процесса по дисциплине**

Университетская библиотека (филиал, находящийся в учебном корпусе) обеспечивает студентов имеющимися в наличии учебниками и методическими указаниями

в соответствии с принятыми нормативами. Кроме того, студенты получают электронный вариант учебных материалов (презентации лекций, пособия и данные для расчетов) непосредственно у преподавателя или скачивают их из «Электронного университета MOODLE ЯрГУ».

Материально-техническая база, необходимая для осуществления образовательного процесса по дисциплине включает в свой состав специальные помещения:

- учебные аудитории для проведения занятий лекционного типа;

- учебные аудитории для проведения лабораторных работ;

- учебные аудитории для проведения групповых и индивидуальных консультаций,

- учебные аудитории для проведения текущего контроля и промежуточной аттестации;

- помещения для самостоятельной работы;

- помещения для хранения и профилактического обслуживания технических средств обучения.

Специальные помещения укомплектованы средствами обучения, служащими для представления учебной информации большой аудитории.

Для проведения занятий лекционного типа предлагаются наборы демонстрационного оборудования и учебно-наглядных пособий, хранящиеся на электронных носителях и обеспечивающие тематические иллюстрации, соответствующие рабочим программам дисциплин.

Помещения для самостоятельной работы обучающихся оснащены компьютерной техникой с возможностью подключения к сети «Интернет» и обеспечением доступа в электронную информационно-образовательную среду организации.

Число посадочных мест в лекционной аудитории больше либо равно списочному составу потока, а в аудитории для лабораторных занятий – списочному составу группы обучающихся.

В настоящее время все аудиторные занятия по Статистическим методам анализа данных проводятся в ауд. 309 7-го учебного корпуса, в которой установлена интерактивная доска, используемая для демонстрации презентаций лекционного материала, тестов и приемов практической работы по обработке данных (в MS Excel).

**Приложение №1 к рабочей программе дисциплины «Интернет-предпринимательство»**

#### **Фонд оценочных средств**

### **для проведения текущей и промежуточной аттестации студентов по дисциплине**

### **Примеры тестовых заданий по дисциплине.**

Задания для самостоятельной работы

Задание №1. На основе лекционного материала провести анализ основных трендов в отрасли ИТ- технологий.

Задание №2. На основе обсуждения на лекции-дискуссии собрать максимально возможное количество бизнес-идей для дальнейшего обсуждения на практическом занятии в командах.

Задание №3. При получении практического задания по теме проекта работать над отдельными его направлениями.

Типовые индивидуальные задания

Основная индивидуальная работа по курсу проходит в командах при разработке проекта .

Типовой вариант контрольной работы

Форму контрольной работы имеют в данном курсе презентации команд по выполненным по отдельным темам курса проектам.

Список заданий к зачету

Зачет выставляется по совокупности контрольных мероприятий в виде выступлений с презентацией проекта по разделам курса.

### **2. Перечень компетенций, этапы их формирования, описание показателей и критериев оценивания компетенций на различных этапах их формирования, описание шкалы оценивания**

### **2.1. Шкала оценивания сформированности компетенций и ее описание**

Оценивание уровня сформированности компетенций в процессе освоения дисциплины осуществляется по следующей трехуровневой шкале:

*Пороговый уровень* - предполагает отражение тех ожидаемых результатов, которые определяют минимальный набор знаний и (или) умений и (или) навыков, полученных студентом в результате освоения дисциплины. Пороговый уровень является обязательным уровнем для студента к моменту завершения им освоения данной дисциплины.

*Продвинутый уровень* - предполагает способность студента использовать знания, умения, навыки и (или) опыт деятельности, полученные при освоении дисциплины, для решения профессиональных задач. Продвинутый уровень превосходит пороговый уровень по нескольким существенным признакам.

*Высокий уровень* - предполагает способность студента использовать потенциал интегрированных знаний, умений, навыков и (или) опыта деятельности, полученных при освоении дисциплины, для творческого решения профессиональных задач и самостоятельного поиска новых подходов в их решении путем комбинирования и

использования известных способов решения применительно к конкретным условиям. Высокий уровень превосходит пороговый уровень по всем существенным признакам.

# **2.2. Перечень компетенций, этапы их формирования, описание показателей и критериев оценивания компетенций на различных этапах их формирования**

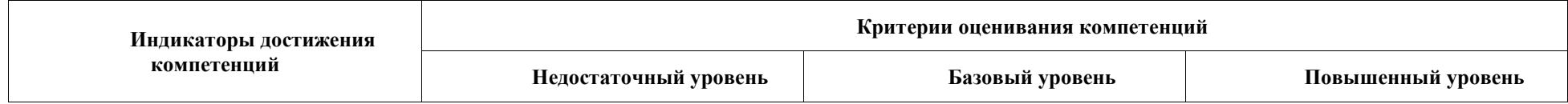

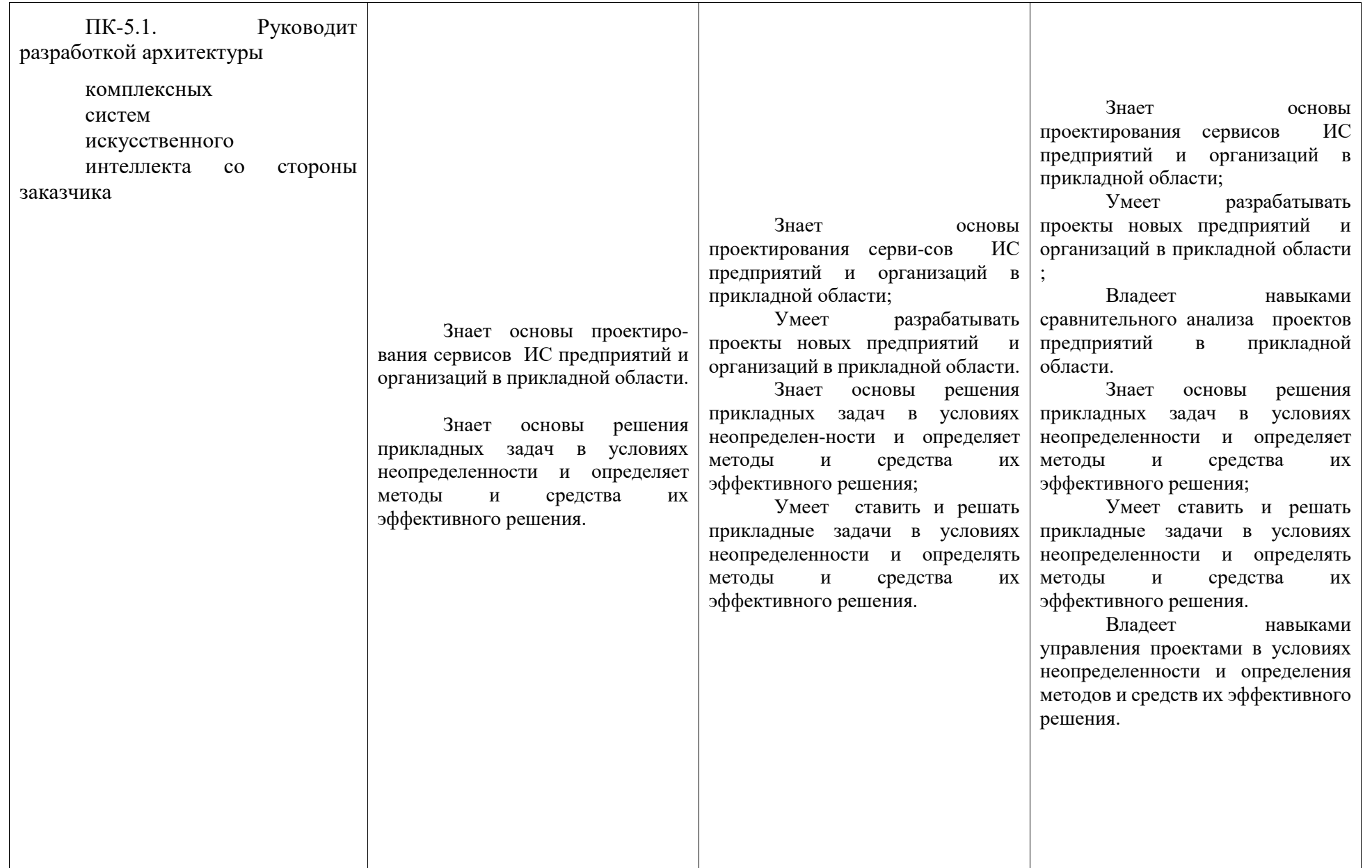

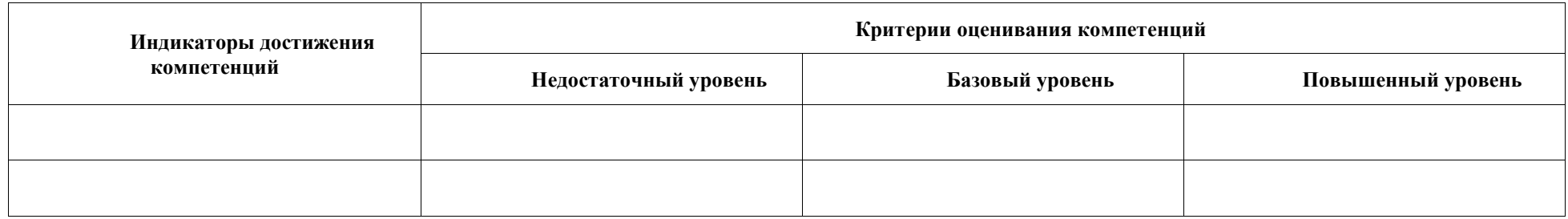

## 3. Метолические рекоменлации преполавателю по процелуре оценивания знаний. умений, навыков и (или) опыта деятельности, характеризующих этапы формирования компетенций

Целью процедуры оценивания является определение степени овладения студентом ожидаемыми результатами обучения (знаниями, умениями, навыками и (или) опытом леятельности).

Процедура оценивания степени овладения студентом ожидаемыми результатами обучения осуществляется с помощью методических материалов, представленных в разделе «Типовые контрольные задания или иные материалы, необходимые для оценки знаний, умений, навыков и (или) опыта деятельности, характеризующих этапы формирования компетенний»

### 3.1 Критерии оценивания степени овладения знаниями, умениями, навыками и (или) опытом деятельности, определяющие уровни сформированности компетенций

Пороговый уровень (общие характеристики):

- владение основным объемом знаний по программе дисциплины;
- знание основной терминологии данной области знаний, стилистически  $\bullet$ грамотное, логически правильное изложение ответа на вопросы без существенных ошибок;
- владение инструментарием дисциплины, умение его использовать в решении  $\bullet$ стандартных (типовых) задач;
- способность самостоятельно применять типовые решения в рамках рабочей  $\bullet$ программы дисциплины;
- усвоение основной литературы, рекомендованной рабочей программой  $\bullet$ дисциплины:
- знание базовых теорий, концепций и направлений по изучаемой дисциплине;
- самостоятельная работа на практических и лабораторных занятиях, периодическое участие в групповых обсуждениях, достаточный уровень культуры исполнения заланий.

Продвинутый уровень (общие характеристики):

- достаточно полные и систематизированные знания в объёме программы  $\bullet$ дисциплины;
- использование основной терминологии данной области знаний. стилистически грамотное, логически правильное изложение ответа на вопросы, умение делать выводы;
- владение инструментарием дисциплины, умение его использовать в решении учебных и профессиональных задач;
- $\bullet$ способность самостоятельно решать сложные задачи (проблемы) в рамках рабочей программы дисциплины;
- усвоение основной и дополнительной литературы, рекомендованной рабочей программой лисциплины:
- умение ориентироваться в базовых теориях, концепциях и направлениях по  $\bullet$ изучаемой дисциплине и давать им сравнительную оценку;
- самостоятельная работа на практических и лабораторных занятиях, участие в групповых обсуждениях, высокий уровень культуры исполнения заданий.

Высокий уровень (общие характеристики):

- систематизированные, глубокие и полные знания по всем разделам дисциплины;
- точное использование терминологии данной области знаний, стилистически  $\bullet$ грамотное, логически правильное изложение ответа на вопросы, умение делать обоснованные выводы;
- инструментарием безупречное владение дисциплины, умение  $er$ использовать в постановке и решении научных и профессиональных задач;
- способность самостоятельно и творчески решать сложные задачи (проблемы)  $\bullet$ в рамках рабочей программы дисциплины;
- полное и глубокое усвоение основной и дополнительной литературы,  $\bullet$ рекомендованной рабочей программой дисциплины;
- умение ориентироваться в основных теориях, концепциях и направлениях по  $\bullet$ изучаемой дисциплине и давать им критическую оценку;
- активная самостоятельная работа на практических и лабораторных занятиях,  $\bullet$ творческое участие в групповых обсуждениях, высокий уровень культуры исполнения заланий.

### 3.2 Описание процедуры выставления оценки

В зависимости от уровня сформированности каждой компетенции по окончании освоения данной дисциплины студенту выставляется оценка «зачтено» или «незачтено», что определяется рабочей программой дисциплины в соответствии с учебным планом.

Показатели и критерии, используемые при выставлении оценки, подробно описаны в разделе 1. «Типовые контрольные задания или иные материалы, необходимые для оценки знаний, умений, навыков и (или) опыта деятельности, характеризующих этапы формирования компетенций».

Высокий уровень формирования компетенций соответствует оценке «отлично» за самостоятельные, контрольные работы, тесты и др. виды промежуточной аттестации.

Продвинутый уровень формирования компетенций соответствует оценке «хорошо» за самостоятельные, контрольные работы, тесты и др. виды промежуточной аттестации.

Пороговый уровень формирования компетенций COOTBETCTBVET опенке «удовлетворительно» за самостоятельные, контрольные работы, тесты и др. виды промежуточной аттестации.

Оценка «зачет» выставляется студенту, у которого каждая компетенция (полностью или частично формируемая данной дисциплиной) сформирована не ниже, чем на пороговом уровне.

### Приложение №2 к рабочей программе лисциплины «Информатика и программирование»

#### Методические указания для студентов по освоению дисциплины

Основной формой изложения учебного материала по дисциплине «Интернетпредпринимательство» являются лекции. Это обуславливается сложностью теоретического материала (особенно в некоторых разделах и вопросах) и математического аппарата, применяемого при решении прикладных задач.

По всем темам предусмотрены практические занятия, в процессе которых происходит закрепление лекционного материала путем применения его к конкретным задачам (как правило - с реальными данными), отработка практических навыков расчета и анализа показателей. Примеры решения разбираются на лекциях и практических занятиях, поэтому посещение лекций является крайне желательным, а практических занятий обязательным условием успешного освоения материала. При необходимости по наиболее трудным темам могут быть проведены дополнительные консультации.

Основной формой отчетности по ланной лиспиплине является Инливилуальное расчетное задание. На выбор предлагается несколько «тем», связанных с обработкой уже имеющихся массивов информации; в каждой из них сформулирован ряд «проблем», которые нужно решить, и ответить на поставленные вопросы по результатам анализа. Единого «алгоритма» решения - нет, методы анализа нужно выбрать самостоятельно! Некоторые темы предполагают и самостоятельный сбор информации, что будет оценено выше, нежели только обработка «готовых данных». Допускается также выполнение двух, более простых (и без сбора информации) заданий (по разным темам).

Не следует откладывать выполнение Задания до самого конца семестра (как «любят» делать некоторые студенты), т.к. любое задание предполагает выполнение достаточно большого числа расчетов (в MS Excel и/или доступных стат.пакетах), что займет немало времени. Кроме того, процесс сбора информации (там, где это требуется) тоже может оказаться весьма продолжительным. Оценка напрямую будет зависеть от полноты проведенного анализа (на все ли вопросы удалось ответить?) и от корректности и обоснованности сделанных выводов. Отчет по Заданию нужно будет оформить в виде небольшой «научной статьи» (5-7 стр.), которую впоследствии можно опубликовать.

Лля проверки и контроля усвоения материала в конце семестра проволятся мероприятия по текущей аттестации в виде Контрольных работ, каждая из которых состоит из 2-х задач. Их выполнение (хотя бы частичное) является обязательным для всех. B. дальнейшем предполагается ввод ряда задач в Электронный университет MOODLE ЯрГУ (в виде тестов с «открытыми ответами»), что позволит «автоматизировать» процесс проверки контрольных работ. Наряду с задачами предполагается ввести и обычные тестовые вопросы для текущей проверки «теоретических» знаний.

Итоговый «рейтинг» за семестр определяется суммой набранных за весь курс баллов и может быть повышен на зачете. Некоторым, наиболее добросовестным студентам, своевременно выполнявшим все виды работ и набравшим определенную сумму баллов, может быть предложен зачет «автоматом» или возможность отказа от теоретического вопроса на зачете.

Зачет проводится в «традиционной форме» - студентам предлагаются билеты, каждый из которых включает в себя теоретический вопрос и задачу (по разным темам). На зачете разрешается пользоваться «официальной шпаргалкой» формата А4, куда студент может выписать всё что считает нужным (формулы, основные определения и др.). Задачи к зачету подобраны таким образом, что не требуют специальных программных и/или технических средств для расчетов (достаточно обычного калькулятора), но предполагают необходимость анализа и умение делать выводы. Решение задачи (или ее части) обязательное условие сдачи зачета.

### **Учебно-методическое обеспечение самостоятельной работы студентов по дисциплине**

Для самостоятельной работы особенно рекомендуется использовать учебную литературу.

Также для подбора учебной литературы рекомендуется использовать широкий спектр интернет-ресурсов:

1. Электронно-библиотечная система «Университетская библиотека online» [\(www.biblioclub.ru](http://www.biblioclub.ru/) ) - электронная библиотека, обеспечивающая доступ к наиболее востребованным материалам-первоисточникам, учебной, научной и художественной литературе ведущих издательств (\*регистрация в электронной библиотеке – только в сети университета. После регистрации работа с системой возможна с любой точки доступа в Internet.).

2. Информационная система "Единое окно доступа к образовательным ресурсам" [\(http://window.edu.ru/library\)](http://window.edu.ru/library).

Целью создания информационной системы "Единое окно доступа к образовательным ресурсам" (ИС "Единое окно ") является обеспечение свободного доступа к интегральному каталогу образовательных интернет-ресурсов и к электронной библиотеке учебно-методических материалов для общего и профессионального образования.

Информационная система "Единое окно доступа к образовательным ресурсам" создана по заказу Федерального агентства по образованию в 2005-2008 гг. Головной разработчик проекта - Федеральное государственное автономное учреждение Государственный научно-исследовательский институт информационных технологий и телекоммуникаций (ФГАУ ГНИИ ИТТ "Информика") [www.informika.ru.](http://www.informika.ru/)

ИС "Единое окно" объединяет в единое информационное пространство электронные ресурсы свободного доступа для всех уровней образования в России. Разделы этой системы:

- [Электронная библиотека](http://window.edu.ru/library) – является крупнейшим в российском сегменте Интернета хранилищем полнотекстовых версий учебных, учебно-методических и научных материалов с открытым доступом. Библиотека содержит более 30 000 материалов, источниками которых являются более трехсот российских вузов и других образовательных и научных учреждений. Основу наполнения библиотеки составляют электронные версии учебнометодических материалов, подготовленные в вузах, прошедшие рецензирование и рекомендованные к использованию советами факультетов, учебно-методическими комиссиями и другими вузовскими структурами, осуществляющими контроль учебнометодической деятельности.

- Интегральный [каталог](http://window.edu.ru/catalog) образовательных интернет-ресурсов содержит представленные в стандартизованной форме метаданные внешних ресурсов, а также содержит описания полнотекстовых публикаций электронной библиотеки. Общий объем каталога превышает 56 000 метаописаний (из них около 25 000 - внешние ресурсы). Расширенный поиск в "Каталоге" осуществляется по названию, автору, аннотации, ключевым словам с возможной фильтрацией по тематике, предмету, типу материала, уровню образования и аудитории.

- Избранное. В разделе представлены подборки наиболее содержательных и полезных, по мнению редакции, интернет-ресурсов для общего и профессионального образования.

- [Библиотеки вузов.](http://window.edu.ru/unilib) Раздел содержит подборки сайтов вузовских библиотек, электронных каталогов библиотек вузов и полнотекстовых электронных библиотек вузов.

Для самостоятельного подбора литературы в библиотеке ЯрГУ рекомендуется использовать:

1. Личный кабинет [\(http://lib.uniyar.ac.ru/opac/bk\\_login.php\)](http://lib.uniyar.ac.ru/opac/bk_login.php) дает возможность получения on-line доступа к списку выданной в автоматизированном режиме литературы, просмотра и копирования электронных версий изданий сотрудников университета (учеб. и метод. пособия, тексты лекций и т.д.) Для работы в «Личном кабинете» необходимо зайти на сайт Научной библиотеки ЯрГУ с любой точки, имеющей доступ в Internet, в пункт меню «Электронный каталог»; пройти процедуру авторизации, выбрав вкладку «Авторизация», и заполнить представленные поля информации.

2. Электронная библиотека учебных материалов ЯрГУ

[\(http://www.lib.uniyar.ac.ru/opac/bk\\_cat\\_find.php\)](http://www.lib.uniyar.ac.ru/opac/bk_cat_find.php) содержит более 2500 полных текстов учебных и учебно-методических материалов по основным изучаемым дисциплинам, изданных в университете. Доступ в сети университета, либо по логину/паролю.

3. Электронная картотека [«Книгообеспеченность»](http://10.1.0.4/buki/bk_bookreq_find.php)

[\(http://www.lib.uniyar.ac.ru/opac/bk\\_bookreq\\_find.php\)](http://www.lib.uniyar.ac.ru/opac/bk_bookreq_find.php) раскрывает учебный фонд научной библиотеки ЯрГУ, предоставляет оперативную информацию о состоянии книгообеспеченности дисциплин основной и дополнительной литературой, а также цикла дисциплин и специальностей. Электронная картотека [«Книгообеспеченность»](http://10.1.0.4/buki/bk_bookreq_find.php) доступна в сети университета и через Личный кабинет.